# **aposta esportiva pixbet**

- 1. aposta esportiva pixbet
- 2. aposta esportiva pixbet :galera bet bônus 50 reais como funciona
- 3. aposta esportiva pixbet :poker star para celular

### **aposta esportiva pixbet**

Resumo:

**aposta esportiva pixbet : Inscreva-se em condlight.com.br para uma experiência de apostas única! Ganhe um bônus exclusivo e comece a ganhar agora!**  contente: edondando o Cabo da Boa Esperança da África. Ao longo de duas viagens, a partir de 1497 e 1502, da Fama de Vasco desembarcou e foi comercializado em aposta esportiva pixbet localidades ao longo a costa do sul da Africa antes de chegar à índia em aposta esportiva pixbet 20 de maio de 1.498. O que era Vasco Da Gama mais conhecida? - Britannica

[como jogar na roleta pixbet](https://www.dimen.com.br/como-jogar-na-roleta-pixbet-2024-07-04-id-22056.html)

### **aposta esportiva pixbet**

A Arena Pixbet é a maior estrutura de arena situada na Paraíba, com 16 quadras e área VIP. É a casa de apostas mais rápida do mundo, onde você pode apostar, ganhar e receber aposta esportiva pixbet vitória em aposta esportiva pixbet minutos por meio do PIX. Além disso, a Arena Pixbet Sediou o maior Vaquejada do Brasil, oferecendo limites altos de pagamento em aposta esportiva pixbet esportes populares, bem como um novo suplemento para cavalos de vaquejada.

#### **aposta esportiva pixbet**

- Vaquejada: O maior Vaquejada do Brasil, que ocorrerá de 13 a 17 de novembro de 2024 em aposta esportiva pixbet Gurinhém/PB.
- Beach Tennis: O PB200 6ª etapa do Circuito Paraibano de Beach Tennis 2024 será realizado na Arena Pixbet em aposta esportiva pixbet Santa Clara.
- Vaquejadas e outros esportes: A Arena Pixbet oferece limites altos de pagamento em aposta esportiva pixbet esportes populares como futebol, basquete e tênis.

#### **Utilização da Arena Pixbet**

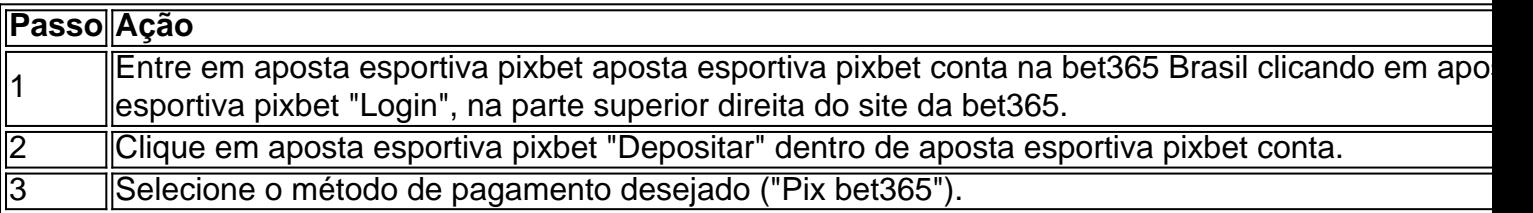

#### **Suplementos para cavalos de vaquejada e gestão de rankings**

Além disso, a Arena Pixbet oferece um novo suplemento para cavalos de vaquejada e um sistema para gestão de rankings, torneios, barragens, aulas, locações e agenda de quadras. Esses recursos estarão disponíveis junto com as informações de contato "**+83 993029382**" para mais informações.

### **Considerações finais**

Em resumo, a Arena Pixbet é uma grande infraestrutura esportiva que oferece vários eventos e recursos para seus atletas e torcedores. Para saber mais sobre como usar o PIX bet365 e aproveitar esses recursos, consulte um tutorial para usar o site de maneira fácil e as máquinas pesadas da Prefeitura do Gurinhém-PB, que já serviram em aposta esportiva pixbet obras de Ernildo Júnior Farias, dono da Pixbet e presente nas camisas das séries A e B do futebol brasileiro.

## **aposta esportiva pixbet :galera bet bônus 50 reais como funciona**

Descubra as melhores opções de apostas esportivas no Bet365.

Se você é apaixonado por esportes e busca uma experiência de apostas emocionante, o Bet365 é o lugar certo para você.

pergunta: Quais são os melhores mercados de apostas do Bet365?

resposta: O Bet365 oferece uma ampla gama de mercados de apostas, incluindo futebol, basquete, tênis e muito mais.

## **Como instalar o aplicativo Pixbet no seu dispositivo Android**

Aqui Provideli, você encontrará um guia completo e simples para a instalação do aplicativo Pixbet em aposta esportiva pixbet seu dispositivo Android. Siga as etapas abaixo e comece a apostar o seu caminho para a vitória!

### **Passo 1: Habilitar origens desconhecidas**

No seu dispositivo Android, navegue até 'Configurações' > 'Segurança' e ative a opção 'Origens Desconhecidas' permitindo a instalação de aplicativos de terceiros e arquivos APK. Isso é necessário para instalar o aplicativo Pixbet.

### **Passo 2: Download do aplicativo Pixbet**

- 1. Abra o aplicativo 'Google Play' no seu dispositivo Android.
- 2. Procure o aplicativo Pixbet inserindo "Pixbet" na barra de pesquisa e selecione-o ao encontrá-lo.
- 3. Ler as avaliações e informações sobre o aplicativo Pixbet na página do aplicativo.
- Clique em aposta esportiva pixbet "Instalar" (para aplicativos gratuitos) ou clique no preço do 4. aplicativo.
- 5. O aplicativo começará a ser baixado e instalado automaticamente em aposta esportiva pixbet seu dispositivo Android.

### **Passo 3: Abrir e utilizar o aplicativo**

Após o sucesso download e instalação, você encontrará o ícone do aplicativo Pixbet em aposta

esportiva pixbet seu carrossel de aplicativos iniciar o aplicativo, crie a conta, faça login, aproveite e coloque aposta esportiva pixbet aposta hoje! Recomendamos você manter "Origens Desconhecidas" desativada após a instalação para garantir a segurança no seu dispositivo.

#### **Copyright © 2024 Provideli. Todos os direitos reservados. Desenvolvido com em.**

Neste artigo, você aprendeu a instalar o aplicativo Pixbet no seu dispositivo Android, em aposta esportiva pixbet alguns passos simples e rápidos. Estamos felizes em aposta esportiva pixbet lhe ajudar ao longo do caminho. Acompanhe nossos artigos e mantenha-se atualizado sobre promoções e novidades desportivas. Divirtam-se a jogar responsavelmente com a assistência do nosso guia dos casinos online recomendados! Leia tambem: /ganhar-dinheiro-na-blaze-de-graça-2024-07-04-id-28205.pdf.

## **aposta esportiva pixbet :poker star para celular**

## **En Ligue 1, la lucha por la supervivencia: el impacto de Georges Mikautadze en Metz**

En la primera temporada de la 1 Ligue 1 con 18 equipos, muchos sentían que algunos equipos tenían pocas posibilidades de mantenerse. A priori, menos equipos teóricamente 1 conlleva un promedio más alto de estándar, pero también significa que los lados sin calidad son probablemente se destaquen.

Esta axioma 1 generalmente se ha sostenido - a lo largo de la temporada, la mayoría de los equipos, incluso en la parte 1 baja, han podido llamar a un jugador que es sobresaliente en su posición, o al menos capaces de conjurar algo 1 de la nada. Le Havre puede ser una excepción debido al enfoque implacable puesto en marcha por Luka Elsner, pero 1 Nantes (Moses Simon), Montpellier (Téji Savanier) y Toulouse (Thijs Dallinga) todos tienen jugadores con un poco de magia.

### **Even Clermont tienen 1 a Mory Diaw en forma excelente en muchos partidos, mientras que Lorient recibió un impulso con la llegada de Mohamed 1 Bamba en la ventana de enero - el ivoriano anotó seis goles en su llegada y si**

Les Merlus terminan evitando 1 el descenso, su fuerte carrera de forma siguiendo su llegada hará la diferencia.

Todo el equipo, eso sí, excepto Metz. Al 1 final de la Jornada 23, Les Grenats estaban empatados a puntos con el colista Clermont, cinco por detrás de Lorient en 1 16º, que ocupaba la posición de promoción de descenso. Lamine Camara había impresionado en oleadas, pero ningún jugador había marcado 1 más de tres veces. Metz, el club tradicionalmente yo-yo, parecía estar dando vueltas por el desagüe.

Lo que los aficionados del 1 lado del este no sabían en ese momento, sin embargo, era el impacto prodigioso que tendría el regreso de Georges 1 Mikautadze en la suerte del equipo. El internacinal georgiano nacido en Lyon había marcado dos veces en los primeros dos 1 partidos del equipo de la temporada, que incluyeron un empate creíble contra Marsella, pero su venta a Ajax en el 1 último día, tras haber ayudado al club a lograr el ascenso mientras ganaba el Jugador de la Temporada de la 1 Ligue 2 la temporada pasada, dejó a Les Grenats sin un punto focal o una influencia creativa.

{img}

Georges Mikautadze celebra uno de sus dos goles en una victoria por 2-1 sobre Lens este mes. Sin embargo, la vida 1 en la Eredivisie fue otra historia. La temporada del club fue una pesadilla

por los estándares normalmente altos del club, 1 y Mikautadze fue un hombre olvidado, a pesar de su etiqueta de precio de €16m.

**Habl** 

Author: condlight.com.br Subject: aposta esportiva pixbet Keywords: aposta esportiva pixbet Update: 2024/7/4 13:19:48